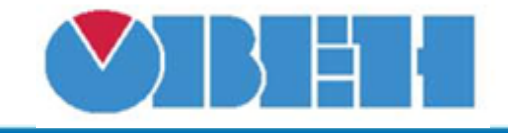

## **Битовая маска входных сигналов (bm\_in)**

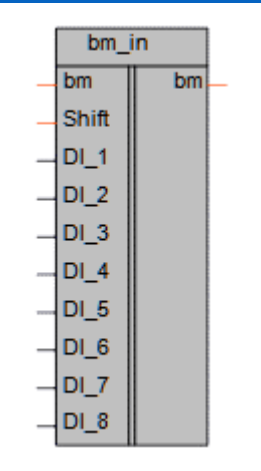

[Обсуждение на форуме](http://www.owen.ru/forum/showthread.php?t=25067)

#### Рисунок 1 – Условное обозначение

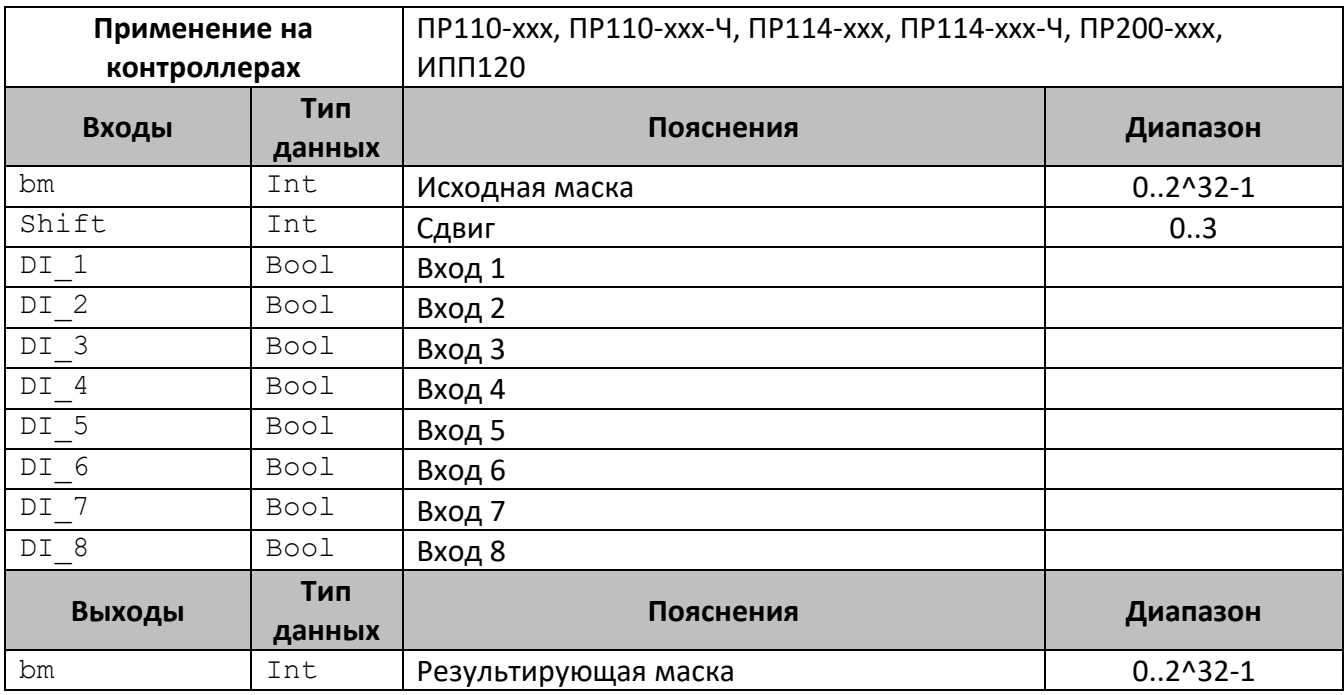

## **Описание работы макроса**

Макрос позволяет собрать дискретные входные сигналы в битовую маску для дальнейшей обработки.

Для увеличения количества обрабатываемых входных сигналов предусмотрена возможность последовательного соединения нескольких (до четырёх) блоков. Для этого выход (bm) первого блока соединяется с входом (bm) второго блока, далее задать сдвиг (Shift) согласно номеру блока в последовательности (начиная с 0).

В свойствах макроса можно задать адрес первого бита (по умолчанию =1). С учетом сдвига получаем:

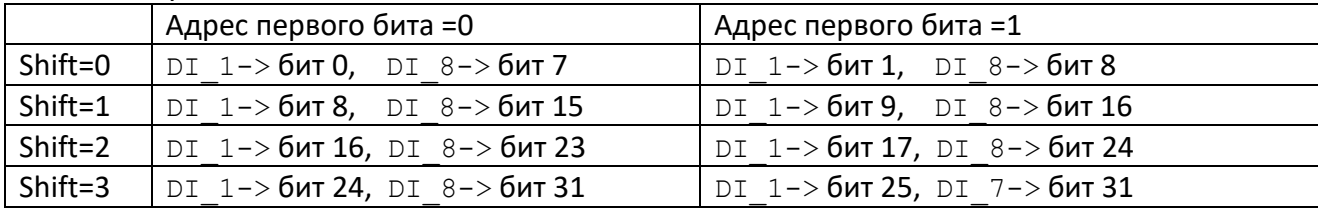

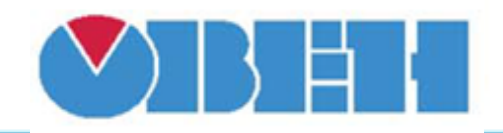

# **Среда программирования OWEN Logic**

|        |                                      | $bm$ in 1<br>bm | ₩                      | bm in 2<br>bm<br>l bm |  |                | bm in 3<br>bm<br>$bm_{\text{lex}}$ . |  | and the con-                               | $\Box$ $\times$<br>: Свойства bm in     |  |  |  |  |
|--------|--------------------------------------|-----------------|------------------------|-----------------------|--|----------------|--------------------------------------|--|--------------------------------------------|-----------------------------------------|--|--|--|--|
|        | <b>Shift</b>                         |                 |                        | Shift                 |  |                | Shift                                |  | $-1$<br>$\alpha$ , $\alpha$                | 鶹<br>$\frac{A}{Z}$<br>$\boxed{\Xi \Xi}$ |  |  |  |  |
| Вход 1 | DI.                                  |                 | Вход 9                 | $DI_1$                |  | <b>Вход 17</b> | DI_1                                 |  | $\sim$<br>$\alpha$ , $\alpha$              | Параметры<br>$\checkmark$               |  |  |  |  |
| Вход 2 | DI <sub>2</sub><br><b>STATISTICS</b> |                 | <b>Вход 10</b>         | DI <sub>2</sub>       |  | Вход 18        | DI <sub>2</sub>                      |  | <b>STATE</b><br>$\sim$                     | Номер первого бита                      |  |  |  |  |
| Вход 3 | DI <sub>3</sub><br>$\frac{1}{2}$     |                 | Вход 11                | DI <sub>3</sub>       |  | Вход 19        | DI_3                                 |  | $\sim$<br>$\cdots$                         | Прочее<br>$\checkmark$                  |  |  |  |  |
| Вход 4 | DI 4<br>∸                            |                 | Вход 12                | DI <sub>4</sub>       |  | Вход 20        | DI 4                                 |  | $\sim$ $\sim$<br>$\sim$                    | Комментарий                             |  |  |  |  |
| Вход 5 | $\rightarrow$ DI5                    |                 | Вход 13<br>--          | DI 5                  |  | Вход 21        | DI_5                                 |  | $\sim$ $\sim$<br>$\mathbf{z} = \mathbf{z}$ |                                         |  |  |  |  |
| Вход 6 | $\rightarrow$ DL6                    |                 | Вход 14<br>___         | $\rightarrow$ DL 6    |  | Вход 22        | DI 6                                 |  | $\sim$ $\sim$<br>$10 - 10$                 |                                         |  |  |  |  |
| Вход 7 |                                      |                 | —⊶⊟DI7<br>Вход 15<br>ے |                       |  | Вход 23        | DI <sub>7</sub>                      |  | $\sim$ $\sim$<br><b>ALCOHOL:</b>           |                                         |  |  |  |  |
| Вход 8 | $\rightarrow$ DI 8                   |                 | Вход 16                | $\rightarrow$ DI 8    |  | <b>Вход 24</b> | DI <sub>8</sub>                      |  | $\sim$ $\sim$<br>$\sim$ $\sim$             |                                         |  |  |  |  |

Рисунок 2 – Пример подключения макроса

|       |    | $bm_in_1$       |    |                                                                                                    |                  |                 | $bm_in_2$ |                                                                                                 |                  |                 | $bm_in_3$ |               |      |  |
|-------|----|-----------------|----|----------------------------------------------------------------------------------------------------|------------------|-----------------|-----------|-------------------------------------------------------------------------------------------------|------------------|-----------------|-----------|---------------|------|--|
|       | 0  |                 |    | 85                                                                                                    | 85               | 85              |           | 21845 21845                                                                                     |                  | 21845           |           | 152917 152917 |      |  |
|       |    | $= 5m$          | bm |                                                                                                    | OUT <sub>1</sub> | bm              | bm        |                                                                                                 | OUT <sub>2</sub> | bm              | bm        |               | OUT3 |  |
|       | ΩI |                 |    |                                                                                                    |                  |                 |           |                                                                                                 |                  |                 |           |               |      |  |
| 0     |    | Shift           |    | $\label{eq:1.1} \begin{array}{cccccccccccccc} \mathbf{u} & \mathbf{v} & \mathbf{v} & \mathbf{v} & \mathbf{v} & \mathbf{v} & \mathbf{v} \end{array}$ |                  | Shift           |           |                                                                                                 |                  | Shift           |           |               |      |  |
|       |    |                 |    |                                                                                                    |                  |                 |           |                                                                                                 |                  |                 |           |               |      |  |
| Вход1 |    | ⊣D∐⊫            |    | the control of the                                                                                                    | Вход9            | DL              |           | $  +$                                                                                           | Вход17           | DI.             |           |               |      |  |
|       |    |                 |    |                                                                                                    |                  |                 |           |                                                                                                 |                  |                 |           |               |      |  |
| Вход2 |    | DI <sub>2</sub> |    | $\mathbf{a}$ and $\mathbf{a}$                                                                                                    | Вход10           | DI              |           |                                                                                                 | Вход18           | וח              |           |               |      |  |
|       |    |                 |    |                                                                                                    |                  |                 |           |                                                                                                 |                  |                 |           |               |      |  |
| Вход3 |    | DI <sub>3</sub> |    |                                                                                                    | Вход11           | DI<br>-3        |           | <b>Contract Contract Contract</b>                                                               | Вход19           | DL.<br>з        |           |               |      |  |
|       |    |                 |    |                                                                                                    |                  |                 |           |                                                                                                 |                  |                 |           |               |      |  |
| Вход4 |    | DI <sub>4</sub> |    |                                                                                                    | Вход12           | DI              |           |                                                                                                 | Вход20           | DI              |           |               |      |  |
|       |    | DI <sub>5</sub> |    |                                                                                                    |                  | DI <sub>5</sub> |           |                                                                                                 |                  |                 |           |               |      |  |
| Вход5 |    |                 |    |                                                                                                    | Вход13           |                 |           |                                                                                                 | Вход21           | DL.<br>5        |           |               |      |  |
|       |    | DI <sub>6</sub> |    |                                                                                                    |                  | DI <sub>6</sub> |           |                                                                                                 |                  |                 |           |               |      |  |
| Вход6 |    |                 |    |                                                                                                    | Вход14           |                 |           |                                                                                                 | Вход22           | DI <sub>6</sub> |           |               |      |  |
|       |    | DI              |    |                                                                                                    |                  | DΙ              |           |                                                                                                 |                  | <b>DI</b>       |           |               |      |  |
| Вход7 |    |                 |    |                                                                                                    | Вход15           |                 |           |                                                                                                 | Вход23           |                 |           |               |      |  |
|       |    | DI 8            |    |                                                                                                    |                  | ום<br>-8        |           | $\begin{array}{cccccccccccccc} \cdots & \cdots & \cdots & \cdots & \cdots & \cdots \end{array}$ |                  | וח              |           |               |      |  |
| Вход8 |    |                 |    |                                                                                                    | Вход16           |                 |           |                                                                                                 | Вход24           | -8              |           |               |      |  |
|       |    |                 |    |                                                                                                    |                  |                 |           |                                                                                                 |                  |                 |           |               |      |  |
|       |    |                 |    |                                                                                                    |                  |                 |           |                                                                                                 |                  |                 |           |               |      |  |
|       |    |                 |    |                                                                                                    |                  |                 |           |                                                                                                 |                  |                 |           |               |      |  |

Рисунок 3 – Пример работы макроса в режиме первого бита=0

### **Область применения макроса:**

1) Для получения данных с дискретных входов различных модулей и последующей передачей этих данных по протоколу ModBus в виде одного целого числа INT 2) Управления с экрана ПР200, ИПП120 дискретными устройствами, подключенными по протоколу ModBus

3) Для сокращения количества тегов, передаваемых по протоколу ModBus

Макрос схож по функционалу с BOOL\_INT, позволяет уменьшить занимаемое место на холсте.

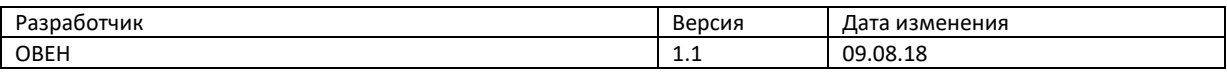